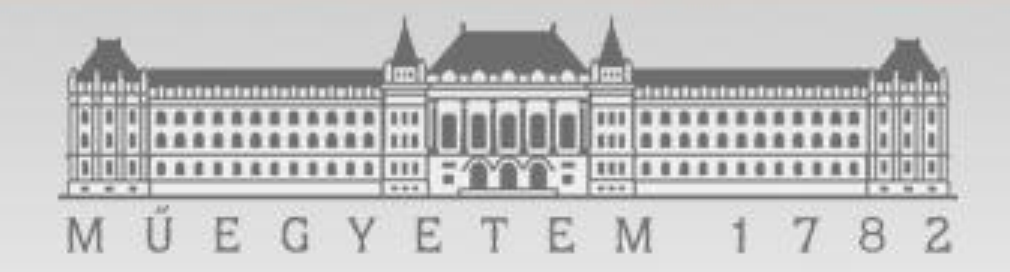

### **Adatelemzés SAS Enterprise Guide használatával**

#### Soltész Gábor soltesz.gabor[at]calculus.hu

## Tartalom

- Importálás
	- Esetleges adathibák javítása
- Új változó létrehozása
- Adatmanipuláció
	- Átkódolás
	- Függvények
	- Feltételek

# **>Importálás**

- A munkaterületen új adatállományt hozunk létre úgy, hogy az adatokat az adott Excel fájlból származtatjuk.
- Hibák:
	- Hiányzó értékek
	- A változó típusának nem megfelelő típusú megfigyelés
	- Dátumok megfelelő alakba hozása
	- Értékkészlet vizsgálat

## Adatmanipuláció

- Feltételek:
	- A SAS ENTERPRISE GUIDE esetén a CASE feltétel használatos
- Szintaxis:
- » case
- » when <feltétel> then <érték>
- » …
- » when <feltétel> then <érték>
- » end

## Adatmanipuláció

- Átkódolás:
	- Karakteresből -> Numerikussá
- Függvények alkalmazása:
	- SUBSTR karakter adott része
	- COMPRESS speciális karakter eltávolítása
	- MDY dátum típusúvá konvertálás
	- INPUT karakteres változót numerikussá konvertál

## **Köszönöm a figyelmet!**